# **HSM3WiFi USB-to-WiFi Adapter v1.0**

#### **Introduction**

The HSM3WiFi USB-to-WiFi Adapter provides a secure, temporary wireless connection between the HS3032 or HS3128 alarm panel and a mobile device or computer. The alarm panel settings can be configured wirelessly using the available installation App or DLS-5.

The HSM3WiFi USB-to-WiFi Adapter is intended to be used during initial installation and configuration, then removed and taken to additional sites.

**NOTE:** Installation shall be carried out by qualified persons only.

#### **Installation**

Before using the HSM3WiFi USB-to-WiFi Adapter, it is recommended to change the default SSID and Password for added security.

1. Plug the HSM3WiFi USB-to-WiFi Adapter into a PC.

2. Open DLS-5.

3. Change the SSID and password using WiFi Configuration under Tools in the menu bar.

**NOTE:** The default SSID and password are printed on the product label.

To customize alarm panel settings complete the following steps:

- 1. Plug the HSM3WiFi USB-to-WiFi Adapter into the USB connector on the alarm controller. This triggers a panel trouble, USB Wi-Fi Connected, as a reminder to remove the HSM3WiFi USB-to-WiFi Adapter before leaving the
- site. 2. On a laptop or mobile device, use the operating system setting to connect to the HSM3WiFi USB-to-WiFi Adapter as a standard Wi-Fi network.
- 3. If using the installation App, an integration session must be enabled on the panel using a system keypad. In Installer Programming mode, enable one of the 4 available integration sessions for USB in section [851][425], [452], [479] or [506] by turning on option [1], Integration over USB.

4. If using DLS-5, ensure that none of the 4 integration sessions are enabled for Integration over USB. To connect to the panel using the installation App, copy the Integration ID and Access Code, found in the panel locations listed below, into the App.

1. [851]>[422] - 12-digit integration ID number.

[851]>[423], [450], [477], or [504] (depending on if using sessions 1 to 4) - 32-digit Integration Access Code. To connect to the panel using DLS-5, complete the following steps:

1. Create a new account and select IP as the Connection Type.

2. Set the IP address to 192.168.55.1.

When configuration is complete, remove the HSM3WiFi USB-to-WiFi Adapter from the alarm panel. This clears the panel USB WiFi Connected trouble.

**NOTE:** Keep the number of walls and ceilings between the HSM3WiFi USB-to-WiFi Adapter and your mobile device to a minimum. Each wall or ceiling can reduce the HSM3WiFi USB-to-WiFi Adapter's range. **NOTE:** Keep away from electrical devices or appliances that generate RF noise.

### **Specifications**

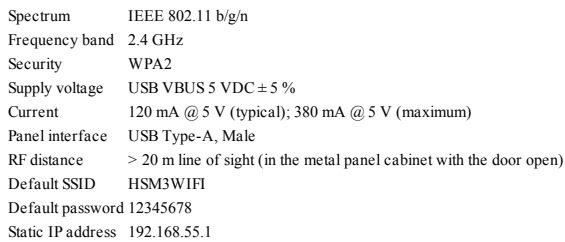

## **Compatibility**

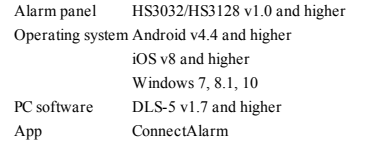

# tyco

# **Regulatory Information**

FCC MODIFICATION STATEMENT - Digital Security Controls has not approved any changes or modifications to this device by the user. Any changes or modifications could void the user's authority to operate the equipment.

Digital Security Controls n'approuve aucune modification apportée à l'appareil par l'utilisateur, quelle qu'en soit la nature. Tout changement ou modification peuvent annuler le droit d'utilisation de l'appareil par l'utilisateur.

FCC AND ISED CANADA INTERFERENCE STATEMENT - This device complies with Part 15 of the FCC Rules. Operation is subject to the following two conditions: (1) this device may not cause interference, and (2) this device must accept any interference, including interference that may cause undesired operation of the device. This device complies with ISED Canada licence-exempt RSS standard(s). Operation is subject to the following two conditions: (1) this device may not cause interference, and (2) this device must accept any interference, including interference that may cause undesired operation of the device.

Le présent appareil est conforme aux CNR d'ISED Canada applicables aux appareils radio exempts de licence. L'exploitation est autorisée aux deux conditions suivantes: (1) l'appareil ne doit pas produire de brouillage, et (2) l'utilisateur de l'appareil doit accepter tout brouillage radio électrique subi, même si le brouillage est susceptible d'en comprom-ettre le fonctionnement. FCC CLASS B DIGITAL DEVICE NOTICE -This equipment has been tested and found to comply with the limits for a Class B digital device, pursuant to part 15 of the FCC Rules. These limits are designed to provide reasonable protection against harmful interference in a residential installation. This equipment generates uses and can radiate radio frequency energy and, if not installed and used in accordance with the instructions, may cause harmful interference to radio communications. However, there is no guarantee that interference will not occur in a particular installation. If this equipment does cause harmful interference to radio or television reception, which can be determined by turning the equipment off and on, the user is encouraged

to try to correct the interference by one or more of the following measures:

- Reorient or relocate the receiving antenna.

- Increase the separation between the equipment and receiver.

- Connect the equipment into an outlet on a circuit different from that to which the receiver is connected.

- Consult the dealer or experienced radio/television technician for help. CAN ICES-3 (B) / NMB-3 (B).

FCC/ISED CANADA WIRELESS NOTICE

This equipment complies with FCC and ISED Canada radiation exposure limits set forth for an uncontrolled environment. The device should be installed and operated with minimum distance of 20 cm between the radiator and your body.

Cet appareil est conforme aux limites d'exposition aux ray-onnements de la ISED Canada pour un environnement non contrôlé. Cet appareil doit être installé de façon à garder une distance minimale de 20 centimètres entre la source de rayonnements et votre corps.

- Model HSM3WIFI contains M/N: SPWF04SA with FCC ID: S9NSPWFS04 and IC: 8976C-SPWFS04.
- **Limited Warranty**

Digital Security Controls (DSC) warrants that for a period of 12 months from the date of purchase, the product shall be free of defects in materials and workmanship under normal use and that in fulfilment of any breach of such warranty, DSC shall, at its option, repair or replace the defective equipment upon return of the equipment to its repair depot. This warranty applies only to it on a server or web site. defects in parts and workmanship and not to damage incurred in shipping or handling, or damage due to causes beyond the control of DSC such as lightning, excessive voltage, mechanical shock, water damage, or damage arising out of abuse, alteration or transfer of the HARDWARE, provided You retain no copies, You transfer all of the SOFTWARE PROD improper application of the equipment. The foregoing warranty shall apply only to the original buyer, and is and shall be in lieu of any and all other warranties, whether expressed or implied and of all other obligations or liabilities on the part of DSC. Digital Security Controls neither assumes responsibility for, nor authorizes any other person purporting to act on its behalf to modify or to change this warranty, nor to assume for it any other warranty or liability concerning this product. In no event shall DSC be liable for any direct, indirect or consequential damages, loss of anticipated profits, loss of time or any other losses incurred by the buyer in connection with the purchase, installation or operation or failure of this product. WARNING: DSC recommends that the entire system be completely tested on a regular basis. However, despite frequent testing, and due to, but not limited to, criminal tampering or electrical disruption, it is possible for this product to fail to perform as expected. Important Information: Changes/modifications not expressly approved by DSC could void the user's authority to operate this equipment. IMPORTANT - READ CAREFULLY: DSC Software purchased with or without Products and Components is copyrighted and is purchased under the following license terms: This End-User License Agreement ("EULA") is a legal agreement between You the SOFTWARE PRODUCT, are owned by DSC or its suppliers. You may not copy the printed materials, and an (the company, individual or entity who acquired the Software and any related Hardware) and Digital Security Controls, a division of Tyco Safety Products Canada Ltd. ("DSC"), the manufacturer of the integrated security systems and the developer of the software and any related products or components ("HARDWARE") which You acquired. If the DSC software product ("SOFTWARE PRODUCT" or "SOFTWARE") is intended to be accompanied by HARDWARE, and is NOT accompanied by new HARDWARE, You may not use, copy or install the SOFTWARE PRODUCT. The SOFTWARE PRODUCT includes com-4. EXPORT RESTRICTIONS puter software, and may include associated media, printed materials, and "online" or electronic documentation. IMPORTANT READ CAREFULLY: DSC Software purchased with or without Products and Components is copyrighted and is

purchased under the following license terms: This End User License Agreement ("EULA") is a legal agreement between You (the company, individual or entity who

acquired the Software and any related Hardware) and Digital Security Controls, a division of Tyco Safety Products Canada Ltd. All disputes arising in connection with this Agreement shall be determined by final and binding ("DSC"), the manufacturer of the integrated security systems and the developer of the software and any related products or components ("HARDWARE") which You acquired.

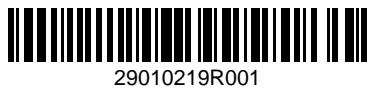

If the DSC software product ("SOFTWARE PRODUCT" or "SOFTWARE") is intended to be accompanied by HARDWARE, and is NOT accompanied by new HARDWARE, You may not use, copy or install the SOFTWARE PRODUCT. The SOFTWARE PRODUCT includes computer software, and may include associated media, printed materials, and "online" or electronic documentation.

Any software provided along with the SOFTWARE PRODUCT that is associated with a separate end user license agreement is licensed to You under the terms of that license agreement.

By installing, copying, downloading, storing, accessing or otherwise using the SOFTWARE PRODUCT, You agree unconditionally to be bound by the terms of this EULA, even if this EULA is deemed to be a modification of any previous arrangement or contract. If You do not agree to the terms of this EULA, DSC is unwilling to license the SOFTWARE PRODUCT to You, and You have no right to use it.

#### SOFTWARE PRODUCT LICENSE

The SOFTWARE PRODUCT is protected by copyright laws and international copyright treaties, as well as other intellectual property laws and treaties. The SOFTWARE PRODUCT is licensed, not sold.

1. GRANT OF LICENSE. This EULA grants You the following rights:

(a) Software Installation and Use - For each license You acquire, You may have only one copy of the SOFTWARE PRODUCT installed.

(b) Storage/Network Use - The SOFTWARE PRODUCT may not be installed, accessed, displayed, run, shared or used concurrently on or from different computers, including a workstation, terminal or other digital electronic device ("Device"). In other words, if You have several workstations, You will have to acquire a license for each workstation where the SOFTWARE will be used.

(c) Backup Copy - You may make back up copies of the SOFTWARE PRODUCT, but You may only have one copy per license installed at any given time. You may use the back up copy solely for archival purposes. Except as expressly provided in this EULA, You may not otherwise make copies of the SOFTWARE PRODUCT, including the printed materials accompanying the SOFTWARE.

2. DESCRIPTION OF OTHER RIGHTS AND LIMITATIONS

(a) Limitations on Reverse Engineering, Decompilation and Disassembly - You may not reverse engineer, decompile, or disassemble the SOFTWARE PRODUCT, except and only to the extent that such activity is expressly permitted by applicable law notwithstanding this limitation. You may not make any changes or modifications to the Software, without the written permission of an officer of DSC. You may not remove any proprietary notices, marks or labels from the Software

Product. You shall institute reasonable measures to ensure compliance with the terms and conditions of this EULA. (b) Separation of Components - The SOFTWARE PRODUCT is licensed as a single product. Its component parts may not be separated for use on more than one HARDWARE unit.

(c) Single INTEGRATED PRODUCT - If You acquired this SOFTWARE with HARDWARE, then the SOFTWARE PRODUCT is licensed with the HARDWARE as a single integrated product. In this case, the SOFTWARE PRODUCT may only be used with the HARDWARE as set forth in this EULA.

(d) Rental - You may not rent, lease or lend the SOFTWARE PRODUCT. You may not make it available to others or post

(e) Software Product Transfer - You may transfer all of Your rights under this EULA only as part of a permanent sale or the terms of this EULA. If the SOFTWARE PRODUCT is an upgrade, any transfer must also include all prior versions of the SOFTWARE PRODUCT.

(f) Termination - Without prejudice to any other rights, DSC may terminate this EULA if You fail to comply with the terms and conditions of this EULA. In such event, You must destroy all copies of the SOFTWARE PRODUCT and all of its component parts.

(g) Trademarks - This EULA does not grant You any rights in connection with any trademarks or service marks of DSC or its suppliers.

#### 3. COPYRIGHT

All title and intellectual property rights in and to the SOFTWARE PRODUCT (including but not limited to any images, photographs, and text incorporated into the SOFTWARE PRODUCT), the accompanying printed materials, and any copies of the SOFTWARE PRODUCT. All title and intellectual property rights in and to the content which may be accessed through use of the SOFTWARE PRODUCT are the property of the respective content owner and may be protected by applicable copyright or other intellectual property laws and treaties. This EULA grants You no rights to use such content. All rights not expressly granted under this EULA are reserved by DSC and its suppliers.

You agree that You will not export or re export the SOFTWARE PRODUCT to any country, person, or entity subject to Canadian export restrictions.

5. CHOICE OF LAW: This Software License Agreement is governed by the laws of the Province of Ontario, Canada. 6. ARBITRATION

with the Arbitration Act, and the parties agree to be bound by the arbitrator's decision. The place of arbitration shall be Toronto, Canada, and the language of the arbitration shall be English. 7. LIMITED WARRANTY

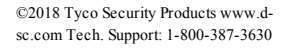

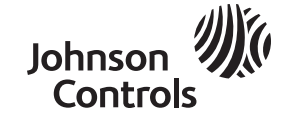

#### (a) NO WARRANTY

DSC PROVIDES THE SOFTWARE "AS IS" WITHOUT WARRANTY. DSC DOES NOT WARRANT THAT THE SOFTWARE WILL MEET YOUR REQUIREMENTS OR THAT OPERATION OF THE SOFTWARE WILL BE UNINTERRUPTED OR ERROR-FREE.

(b) CHANGES IN OPERATING ENVIRONMENT

DSC shall not be responsible for problems caused by changes in the operating characteristics of the HARDWARE, or for problems in the interaction of the SOFTWARE PRODUCT with non-DSC-SOFTWARE or HARDWARE PRODUCTS. (c) LIMITATION OF LIABILITY; WARRANTY REFLECTS ALLOCATION OF RISK

IN ANY EVENT, IF ANY STATUTE IMPLIES WARRANTIES OR CONDITIONS NOT STATED IN THIS LICENSE AGREEMENT, DSC'S ENTIRE LIABILITY UNDER ANY PROVISION OF THIS LICENSE AGREEMENT SHALL BE LIMITED TO THE GREATER OF THE AMOUNT ACTUALLY PAID BY YOU TO LICENSE THE SOFTWARE PRODUCT AND FIVE CANADIAN DOLLARS (CAD\$5.00). BECAUSE SOME JURISDICTIONS DO NOT ALLOW THE EXCLUSION OR LIMITATION OF LIABILITY FOR CONSEQUENTIAL OR INCIDENTAL DAMAGES, THE ABOVE LIMITATION MAY NOT APPLY TO YOU.

(d) DISCLAIMER OF WARRANTIES

THIS WARRANTY CONTAINS THE ENTIRE WARRANTY AND SHALL BE IN LIEU OF ANY AND ALL OTHER WARRANTIES, WHETHER EXPRESSED OR IMPLIED (INCLUDING ALL IMPLIED WARRANTIES OF MERCHANTABILITY OR FITNESS FOR A PARTICULAR PURPOSE) AND OF ALL OTHER OBLIGATIONS OR LIABILITIES ON THE PART OF DSC. DSC MAKES NO OTHER WARRANTIES. DSC NEITHER ASSUMES NOR AUTHORIZES ANY OTHER PERSON PURPORTING TO ACT ON ITS BEHALF TO MODIFY OR TO CHANGE THIS WARRANTY, NOR TO ASSUME FOR IT ANY OTHER WARRANTY OR LIABILITY CONCERNING THIS SOFTWARE PRODUCT.

(e) EXCLUSIVE REMEDY AND LIMITATION OF WARRANTY

UNDER NO CIRCUMSTANCES SHALL DSC BE LIABLE FOR ANY SPECIAL, INCIDENTAL, CONSEQUENTIAL OR INDIRECT DAMAGES BASED UPON BREACH OF WARRANTY, BREACH OF CONTRACT, NEGLIGENCE, STRICT LIABILITY, OR ANY OTHER LEGAL THEORY. SUCH DAMAGES INCLUDE, BUT ARE NOT LIMITED TO, LOSS OF PROFITS, LOSS OF THE SOFTWARE PRODUCT OR ANY ASSOCIATED EQUIPMENT, COST OF CAPITAL, COST **Compatibilité** OF SUBSTITUTE OR REPLACEMENT EQUIPMENT, FACILITIES OR SERVICES, DOWN TIME, PURCHASERS TIME, THE CLAIMS OaF THIRD PARTIES, INCLUDING CUSTOMERS, AND INJURY TO PROPERTY.

WARNING: DSC recommends that the entire system be completely tested on a regular basis. However, despite frequent testing, and due to, but not limited to, criminal tampering or electrical disruption, it is possible for this SOFTWARE PRODUCT to fail to perform as expected.

SIMPLIFIED DECLARATION OF CONFORMITY: Hereby, Tyco Safety Products Canada Ltd declares that this radio equipment is in compliance with Directive 2014/53/EU. The full text of the EU declaration of conformity is available at the following internet address. Model HSM3WIFI - http://dsc.com/pdf/1804003.

Operating frequency band and related max radio-frequency power transmitted: Frequency band: 2400 MHz to 2483.5 MHz. Maximum power: 100 mW.

### **Introduction**

L'adaptateur USB-WiFi HSM3WiFi fournit une connexion sans fil sécurisée temporaire entre la centrale d'alarme HS3032 ou HS3128 et un appareil mobile ou un ordinateur. Les paramètres de la centrale d'alarme peuvent être configurés sans fil grâce à l'application d'installation disponible ou à l'aide de DLS-5.

L'adaptateur USB-WiFi HSM3WiFi est destiné à être utilisé pour l'installation et la configuration initiales, puis il doit être retiré et réutilisé dans d'autres sites.

**REMARQUE :** L'installation doit exclusivement être réalisée par des personnes qualifiées.

### **Installation**

Avant d'utiliser l'adaptateur USB-WiFi HSM3WiFi, il est recommandé de modifier le SSID et le mot de passe par défaut par souci de sécurité.

- 1. Branchez l'adaptateur USB-WiFi HSM3WiFi dans un PC.
- 2. Ouvrez DLS-5.

tyco

3. Modifiez le SSID et le mot de passe dans la Configuration Wi-Fi sous Outils dans la barre de menu.

**REMARQUE :** Le SSID et le mot de passe par défaut sont imprimés sur l'étiquette du produit. Pour personnaliser les paramètres de la centrale d'alarme, suivez ces étapes :

- 1. Branchez l'adaptateur USB-WiFi HSM3WiFi dans le connecteur USB sur la centrale d'alarme. Ceci déclenche l'affichage du problème « Module USB Wi-Fi connecté » sur la centrale, vous invitant à retirer l'adaptateur USB-WiFi HSM3WiFi avant de quitter le site.
- necter à l'adaptateur USB-WiFi HSM3WiFi comme s'il s'agissait d'un réseau Wi-Fi standard.
- 3. Si vous utilisez l'application d'installation, une session d'intégration doit être activée sur la centrale à l'aide d'un clavier système. En mode Programmation de l'installateur, activez l'une des 4 sessions d'intégration disponibles pour USB dans la rubrique [851][425], [452], [479] ou [506] en activant l'option [1], Intégration sur port USB.
- 4. Si vous utilisez DLS-5, assurez-vous qu'aucune des 4 sessions d'intégration n'est activée pour l'intégration sur port USB.

Pour la connexion à la centrale via l'application d'installation, copiez dans l'application l'identifiant d'intégration et le code

- d'accès qui se trouvent dans les emplacements de centrale répertoriés ci-dessous.
	- 1. [851]>[422] Numéro de l'identifiant d'intégration à 12 chiffres.
	- 2. [851]>[423], [450], [477] ou [504] (selon que vous utilisez les sessions 1 à 4) Code d'accès d'intégration à 32 chiffres.

Pour la connexion à la centrale via DLS-5, suivez ces étapes :

- 1. Créer un nouveau compte et sélectionner Adresse IP comme le type de connexion.
- 2. Paramétrer l'adresse IP sur 192.168.55.1.

Lorsque la configuration est terminée, retirez l'adaptateur USB-WiFi HSM3WiFi de la centrale d'alarme. Ceci efface le problème « Module USB Wi-Fi » affiché sur la centrale.

**REMARQUE :** réduisez au maximum le nombre de murs et de plafonds entre l'adaptateur USB-WiFi HSM3WiFi et votre appareil mobile. Chaque mur ou plafond peut réduire la portée de l'adaptateur USB-WiFi HSM3WiFi.

**REMARQUE :** tenir à distances des dispositifs ou appareils électriques qui génèrent du bruit RF.

# **Caractéristiques**

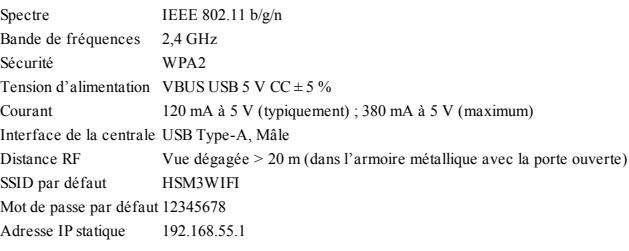

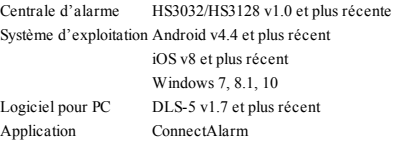

#### **Informations réglementaires**

DÉCLARATION FCC RELATIVE AUX MODIFICATIONS - Digital Security Controls n'approuve aucune modification apportée à l'appareil par l'utilisateur, quelle qu'en soit la nature. Tout changement ou toute modification peut annuler le droit de l'utilisateur à utiliser l'appareil.

Digital Security Controls n'approuve aucune modification apportée à l'appareil par l'utilisateur, quelle qu'en soit la nature. Tout changement ou modification peuvent annuler le droit d'utilisation de l'appareil par l'utilisateur.

DÉCLARATION FCC ET ISED CANADA RELATIVE AUX INTERFÉRENCES - Cet appareil est conforme à la Partie 15 des Règles de la FCC. Le fonctionnement est soumis aux deux conditions suivantes : (1) cet appareil ne doit pas provoquer d'in- Si le produit logiciel DSC (« PRODUIT LOGICIEL » ou « LOGICIEL » is eté conçu pour être accomp terférences et (2) cet appareil doit tolérer toute interférence reçue, y compris les interférences qui peuvent causer un fonctionnement non souhaité. Cet appareil est conforme aux normes CNR d'ISED Canada applicables aux appareils radio exempts de licence. Le fonctionnement est soumis aux deux conditions suivantes : (1) cet appareil ne doit pas provoquer d'interférences ports connexes, des documents imprimés et de la documentation « en ligne » ou électronique. et (2) cet appareil doit tolérer toute interférence reçue, y compris les interférences qui peuvent causer un fonctionnement non souhaité.

2. Sur un ordinateur portable ou un appareil mobile, utilisez le paramétrage du système d'exploitation pour vous con- formément aux présentes instructions, peut causer des interférences nuisibles aux communications radio. Le présent appareil est conforme aux CNR d'ISED Canada applicables aux appareils radio exempts de licence. L'exploitation est autorisée aux deux conditions suivantes: (1) l'appareil ne doit pas produire de brouillage, et (2) l'utilisateur de l'appareil doit accepter tout brouillage radio électrique subi, même si le brouillage est susceptible d'en comprom-ettre le fonctionnement. AVIS RELATIF AUX APPAREILS NUMÉRIQUES DE CLASSE B CONFORMES AUX RÈGLEMENTS DE LA FCC - Cet appareil a été testé et respecte les limitations d'un appareil numérique de classe B, conformément à la partie 15 des règlements LICENCES DU PRODUIT LOGICIEL er C. Ces limites sont conques pour offrir une protection raisonnable contre les interférences nuisibles dans une installation résid. Le PRODUIT LOGICIEL est protégé par des lois sur le droit d'auteur et des traités intern entielle. Cet équipement produit, utilise et peut émettre de l'énergie radioélectrique et, s'il n'est pas installé et utilisé conn'existe aucune garantie que des interférences ne se produiront pas une installation particulière. Si cet équipement cause des interférences nuisibles à la réception des signaux de radio ou de télévision, ce qui peut être déterminé en allumant et en éteignant l'appareil, il est conseillé à l'utilisateur d'essayer de corriger ces interférences par l'un des moyens suivants : - Réorienter ou déplacer l'antenne de réception. - Augmenter la distance séparant l'équipement du récepteur.

- Connecter l'équipement à une prise sur un circuit différent de celui auquel le récepteur est connecté.

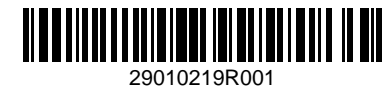

- Consulter le fournisseur ou un technicien de radio/télévision expérimenté. CAN ICES-3 (B) / NMB-3 (B).

AVERTISSEMENT FCC/ISED CANADA RELATIF AUX APPAREILS SANS FIL

Cet appareil est conforme aux limites d'exposition aux rayonnements de FCC et d'ISED Canada pour un environnement non contrôlé. L'appareil doit être installé et utilisé de façon à garder une distance minimale de 20 cm entre la source de rayonnement et votre corps.

Cet appareil est conforme aux limites d'exposition aux rayonnements d'ISED Canada pour un environnement non contrôlé. L'appareil doit être installé de façon à garder une distance minimale de 20 centimètres entre la source de rayonnement et votre corps.

Modèle HSM3WIFI contenant le modèle n° : SPWF04SA, ID FCC : S9NSPWFS04, IC : 8976C-SPWFS04. **Garantie Limitée**

Digital Security Controls (DSC) garantit que pendant une période de 12 mois à compter de la date d'achat, le produit est exempt de défaut ou vice de matériaux et de fabrication dans les conditions normales d'utilisation et que dans le respect des termes de la garantie, DSC devra, à sa discrétion, réparer ou remplacer l'équipement défectueux lors du retour du matériel à son dépôt de réparation. Cette garantie s'applique uniquement aux défauts de pièces et de fabrication et pas aux dommages encourus lors du transport ou de la manutention, ni aux dommages dus à des causes indépendantes de la volonté de DSC telles que la foudre, les surtensions, les impacts mécaniques, les dégâts des eaux ou les dommages dus à un abus, une modification ou une application inappropriée de l'équipement. La garantie susmentionnée s'applique uniquement à l'acheteur original, et remplace toutes les autres garanties, qu'elles soient explicites ou implicites, et toutes les autres obligations ou engagements de la part de DSC. Digital Security Controls n'assume et n'autorise aucune autre personne prétendant agir en son nom à modifier ou changer cette garantie, ni à assumer en son nom toute autre garantie ou responsabilité concernant ce produit. En aucun cas DSC ne pourrait être tenu comme responsable de quelconques dommages directs, indirects ou consécutifs, perte de profits anticipés, perte de temps ou toute autre perte occasionnée par l'acheteur en rapport avec l'achat, l'installation, l'exploitation ou la défaillance de ce produit. AVERTISSEMENT : DSC recommande de tester complètement l'intégralité du système régulièrement. Toutefois, malgré des tests réguliers, il peut arriver que le fonctionnement du produit ne soit pas conforme aux attentes en raison notamment, mais pas exclusivement, de sabotages criminels ou de pannes de courant. Informations importantes : tout changement ou toute modification n'ayant pas été expressément approuvé par DSC, peut annuler le droit de l'utilisateur à utiliser l'équipement.

IMPORTANT - À LIRE ATTENTIVEMENT : le logiciel DSC acheté avec ou sans Produits et Composants est protégé par le droit d'auteur et il est acheté conformément aux modalités du contrat de licence : ce Contrat de licence d'utilisation (« CLU ») est une entente légale entre Vous (l'entreprise, l'individu ou l'entité qui a acheté le Logiciel et tout Matériel connexe) et Digital Security Controls, une filiale de Tyco Safety Products Canada Ltd. (« DSC »), le fabricant des systèmes de sécurité intégrés et le développeur du logiciel et de tout produit ou composant connexe (« MATÉRIELS ») que Vous avez acquis. Si le produit logiciel DSC (« PRODUIT LOGICIEL » ou « LOGICIEL ») a été conçu pour être accompagné par du MATÉRIEL et s'il N'est PAS accompagné par un nouveau MATÉRIEL, Vous n'avez pas le droit d'utiliser, de copier ou d'installer le PRODUIT LOGICIEL. Le PRODUIT LOGICIEL comprend le logiciel, et peut aussi comprendre des médias connexes, des matériels imprimés et de la documentation « en ligne » ou électronique. IMPORTANT, À LIRE ATTENTIVEMENT : le logiciel DSC acheté avec ou sans Produits et Composants est protégé par

le droit d'auteur et il est acheté conformément aux modalités suivantes du contrat de licence :

Le présent Contrat de licence d'utilisation (« CLU ») est une entente légale entre Vous (l'entreprise, l'individu ou l'entité qui a acheté le logiciel et tout matériel connexe) et Digital Security Controls, une filiale de Tyco Safety Products Canada Ltd. (« DSC »), le fabricant des systèmes de sécurité intégrés et le développeur du logiciel et de tout produit ou composant connexe (« MATÉRIELS ») que Vous avez acquis.

MATÉRIEL et qu'il n'est PAS accompagné par un nouveau MATÉRIEL, Vous n'avez pas le droit d'utiliser, de copier ou d'installer le PRODUIT LOGICIEL. Le PRODUIT LOGICIEL comprend le logiciel, et peut également inclure des sup-

Tout logiciel fourni avec le PRODUIT LOGICIEL qui est lié à un contrat de licence d'utilisation séparé Vous est cédé sous licence conformément aux modalités de ce contrat de licence.

En installant, copiant, téléchargeant, sauvegardant, accédant ou utilisant d'une manière quelconque le PRODUIT LOGICIEL, Vous acceptez inconditionnellement d'être lié par les modalités de ce CLU, même si ce CLU est considéré être une modification d'un quelconque accord ou contrat antérieur. Si vous n'acceptez pas les modalités du CLU, DSC refuse de Vous octroyer une licence d'utilisation du PRODUIT LOGICIEL et Vous n'avez pas le droit de l'utiliser.

ainsi que par d'autres lois et traités de la propriété intellectuelle. Le droit d'utilisation du PRODUIT LOGICIEL est octroyé, pas vendu.

1. OCTROI DE LICENCE. Le présent CLU vous donne les droits suivants :

(a) Installation et utilisation du logiciel - Pour chaque licence acquise, Vous n'avez le droit d'installer qu'une seule copie du PRODUIT LOGICIEL.

(b) Stockage/Utilisation en réseau - Le PRODUIT LOGICIEL ne peut pas être installé, accédé, affiché, exécuté, partagé ou utilisé simultanément sur des ordinateurs différents, notamment une station de travail, un terminal ou autre dispositif électronique numérique (« Dispositif »). Autrement dit, si Vous avez plusieurs postes de travail, Vous devrez acheter une licence pour chaque poste de travail où le LOGICIEL sera utilisé.

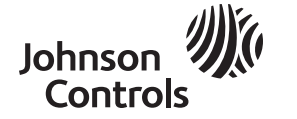

©2018 Tyco Security Products www.dsc.com Tech. Support: 1-800-387-3630

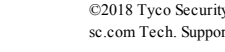

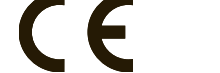

(c) Copie de sauvegarde - Vous pouvez faire des copies de sauvegarde du PRODUIT LOGICIEL, mais vous ne pouvez posséder qu'une seule copie installée par licence à tout moment. Vous pouvez utiliser votre copie de sauvegarde exclusivement à des fins d'archivage. Hormis ce qui est expressément prévu dans ce CLU, Vous n'avez pas le droit de faire des copies du PRODUIT LOGICIEL, ni des matériels imprimés accompagnant le LOGICIEL.

2. DESCRIPTIONS D'AUTRES DROITS ET LIMITES

(a) Limites relatives à la rétro-ingénierie, à la décompilation et au désassemblage - Vous n'avez pas le droit de désosser, décompiler ou désassembler le PRODUIT LOGICIEL, sauf et seulement dans la mesure où une telle activité est explicitement permise par la loi en vigueur, sans égards à ces limites. Vous n'avez pas le droit de faire des changements ou des modifications, quels qu'ils soient, sans la permission écrite d'un dirigeant de DSC. Vous n'avez pas le droit de retirer les notices, les marques ou les étiquettes privatives du Produit Logiciel. Vous devez instituer des mesures raisonnables pour assurer la conformité aux modalités de ce CLU.

(b) Séparation des composants - Le PRODUIT LOGICIEL est fourni sous licence en tant que produit unique. Ses parties composantes ne peuvent pas être séparées pour être utilisées sur plus d'un MATÉRIEL.

(c) PRODUIT INTÉGRÉ unique - Si vous avez acquis ce LOGICIEL avec du MATÉRIEL, le PRODUIT LOGICIEL est fourni sous licence avec le MATÉRIEL en tant que produit intégré unique. Dans ce cas, le PRODUIT LOGICIEL ne peut être utilisé qu'avec le MATÉRIEL conformément à ce CLU.

(d) Location - Vous n'avez pas le droit de louer, céder sous bail ou prêter le PRODUIT LOGICIEL. Vous n'avez pas le droit de le mettre à la disposition d'autres personnes ou de l'afficher sur un serveur ou un site Web.

(e) Transfert du Produit Logiciel - Vous pouvez transférer tous vos droits au titre du présent CLU uniquement dans le cadre de la vente ou du transfert permanent du MATÉRIEL, à condition que Vous n'en conserviez aucune copie, que Vous transfériez tout le PRODUIT LOGICIEL (tous les composants, les matériels imprimés et autres, toutes les mises à niveau et ce CLU), et à condition que le récipiendaire accepte les conditions de ce CLU. Si le PRODUIT LOGICIEL est une mise à niveau, tout transfert doit également inclure toutes les versions antérieures du PRODUIT LOGICIEL.

(f) Résiliation - Sans préjudice de tous autres droits, DSC se réserve le droit de résilier ce CLU si Vous ne respectez pas les modalités de ce CLU. Dans ce cas, Vous devez détruire toutes les copies du PRODUIT LOGICIEL et toutes ses parties composantes.

(g) Marques de commerce - Ce CLU ne Vous donne aucun droit relativement aux marques de commerce ou aux marques de service de DSC ou de ses fournisseurs.

3. DROIT D'AUTEUR

Tous les titres et droits de propriété intellectuelle associés au PRODUIT LOGICIEL (notamment mais pas seulement aux images, photographies et textes incorporés dans le PRODUIT LOGICIEL), les documents imprimés joints et tout exemplaire du PRODUIT LOGICIEL sont la propriété de DSC et de ses fournisseurs. Vous n'avez pas le droit de faire des copies des documents imprimés accompagnant le PRODUIT LOGICIEL. Tous les titres et droits de propriété intellectuelle associés au contenu qui peut être accédé par le biais du PRODUIT LOGICIEL sont la propriété du propriétaire respectif du contenu et ils peuvent être protégés par le droit d'auteur ou autres lois et traités sur la propriété intellectuelle. Ce CLU ne Vous octroie pas le droit d'utiliser ces éléments. Tous les droits qui ne sont pas expressément octroyés par ce CLU sont réservés par DSC et ses **NOTA:** El SSID y la contraseña predeterminados están impresos en la etiqueta del producto. fournisseurs.

4. RESTRICTIONS D'EXPORTATION

Vous acceptez de ne pas exporter ou réexporter le PRODUIT LOGICIEL vers tout pays, personne ou entité soumis à des restrictions canadiennes à l'exportation.

5. CHOIX DU DROIT : ce contrat de licence d'utilisation est régi par les lois de la Province de l'Ontario, Canada. 6. ARBITRATION

Tous les conflits survenant relativement à ce contrat seront résolus par un arbitrage définitif et contraignant, conformément à la Loi sur l'arbitrage, et les parties acceptent d'être liées par la décision de l'arbitre. Le lieu de l'arbitrage sera Toronto, au

Canada, et le langage de l'arbitrage sera l'anglais.

7. GARANTIE LIMITÉE

(a) ABSENCE DE GARANTIE

DSC FOURNIT LE LOGICIEL « EN L'ÉTAT » SANS GARANTIE. DSC NE GARANTIT PAS QUE LE LOGICIEL SATISFERA VOS EXIGENCES OU QUE L'EXPLOITATION DU LOGICIEL SERA ININTERROMPUE OU SANS ERREUR.

#### (b) CHANGEMENTS DU CADRE D'EXPLOITATION

DSC ne sera pas responsable des problèmes provoqués par des changements dans les caractéristiques d'exploitation du MATÉRIEL, ou des problèmes d'interaction du PRODUIT LOGICIEL avec des LOGICIELS ou MATÉRIELS NON-DSC. (c) LIMITES DE RESPONSABILITÉ : LA GARANTIE REFLÈTE LA RÉPARTITION DES RISQUES DANS TOUS LES CAS, SI UN STATUT QUELCONQUE SUPPOSE DES GARANTIES OU CONDITIONS QUI NE SONT PAS STIPULÉES DANS LE PRÉSENT CONTRAT DE LICENCE, TOUTE LA RESPONSABILITÉ ASSUMÉE PAR DSC DANS LE CADRE D'UNE DISPOSITION QUELCONQUE DE CE CONTRAT SERA LIMITÉE AU MONTANT LE PLUS ÉLEVÉ QUE VOUS AVEZ PAYÉ POUR LA LICENCE DU PRODUIT LOGICIEL ET CINQ DOLLARS CANADIENS (5 CAD). PARCE QUE CERTAINES JURIDICTIONS NE PERMETTENT PAS L'EXCLUSION OU LES RESTRICTIONS DE RESPONSABILITÉ POUR DOMMAGES INDIRECTS, CES RESTRICTIONS PEUVENT NE PAS S'APPLIQUER DANS VOTRE CAS.

(d) EXCLUSION DE GARANTIES

tyco

CETTE GARANTIE CONTIENT L'ENTIÈRE GARANTIE ET REMPLACERA TOUTES LES AUTRES GARANTIES, QU'ELLES SOIENT EXPLICITES OU IMPLICITES (NOTAMMENT TOUTES LES GARANTIES IMPLICITES DE

QUALITÉ MARCHANDE OU D'ADÉQUATION À UN USAGE PARTICULIER) ET TOUTE AUTRE OBLIGATION OU Banda de frecuencia 2.4 GHz RESPONSABILITÉ DE DSC. DSC NE FAIT AUCUNE AUTRE GARANTIE. DSC N'ASSUME PAS LA RESPONSABILITÉ Seguridad WPA2 ET N'AUTORISE AUCUNE AUTRE PERSONNE PRÉTENDANT AGIR EN SON NOM À MODIFIER OU CHANGER CETTE GARANTIE, NI À ASSUMER EN SON NOM TOUTE AUTRE GARANTIE OU RESPONSABILITÉ CONCERNANT CE PRODUIT LOGICIEL.

### (e) RECOURS EXCLUSIF ET LIMITE DE GARANTIE

DSC NE SERA EN AUCUN CAS RESPONSABLE DES DOMMAGES PARTICULIERS, ACCIDENTELS OU INDIRECTS SUR LA BASE D'UNE RUPTURE DE GARANTIE, RUPTURE DE CONTRAT, NÉGLIGENCE, RESPONSABILITÉ

STRICTE OU TOUTE AUTRE THÉORIE JURIDIQUE. DE TELS DOMMAGES INCLUENT, SANS S'Y LIMITER, LA PERTE DE PROFITS, L'ENDOMMAGEMENT DU PRODUIT LOGICIEL OU DE TOUT AUTRE ÉQUIPEMENT CONNEXE, LE COÛT DU CAPITAL, LE COÛT DE L'ÉQUIPEMENT DE REMPLACEMENT OU DE SUBSTITUTION, DES INSTALLATIONS OU SERVICES, LE TEMPS D'ARRÊT, LE TEMPS DE L'ACHETEUR, LES REVENDICATIONS DE TIERS, Y COMPRIS DE CLIENTS ET LES DOMMAGES MATÉRIELS.

AVERTISSEMENT : DSC recommande de tester complètement l'intégralité du système régulièrement. Toutefois, malgré des tests réguliers, il peut arriver que le fonctionnement du PRODUIT LOGICIEL ne soit pas conforme aux attentes en raison notamment, mais pas exclusivement, d'interventions criminelles ou de pannes de courant.

DÉCLARATION SIMPLIFIÉE DE CONFORMITÉ : par la présente, Tyco Safety Products Canada Ltd déclare que cet équipement radioélectrique est conforme à la Directive 2014/53/UE. L'intégralité du texte de la déclaration de conformité UE est disponible à l'adresse Internet suivante. Modèle HSM3WIFI - http://dsc.com/pdf/1804003.

Bande de fréquence de fonctionnement et puissance de radiofréquence maximale transmise : Bande de fréquence : 2 400 MHz à 2 483,5 MHz. Puissance maximale : 100 mW.

#### **Introducción**

El Adaptador USB a WiFi HSM3WiFi proporciona una conexión inalámbrica segura y temporal entre el panel de alarma HS3032 o HS3128 y un dispositivo móvil o computadora. Los parámetros del panel de alarma se pueden configurar de forma inalámbrica utilizando la aplicación de instalación disponible o el DLS-5.

El Adaptador USB a WiFi HSM3WiFi está previsto para ser utilizado durante la instalación y configuración inicial, luego se retira y se lleva a sitios adicionales.

**NOTA:** La instalación debe ser realizada solo por personas calificadas.

#### **Instalación**

Antes de usar el adaptador USB a WiFi HSM3WiFi, se recomienda cambiar el SSID y la Contraseña predeterminados para mayor seguridad.

- 1. Conercte el adaptador USB a WiFi HSM3WiFi en una PC.
- 2. Abra el DLS-5.

3. Cambie el SSID y la contraseña usando la Configuración WiFi en la sección Herramientas en la barra de menú.

- Para personalizar la configuración del panel de alarma, complete los siguientes pasos:
	- 1. Conecte el adaptador USB a WiFi HSM3WiFi en el conector USB dell controlador de alarma. Esto hace que se muestre un aviso en el panel, USB Wi-Fi Connectado, como recordatorio para quitar el adaptador USB a WiFi HSM3WiFi antes de abandonar el sitio.
	- 2. En una computadora portátil o un dispositivo móvil, use la configuración del sistema operativo para conectarse al adaptador USB a WiFi HSM3WiFi como a una red Wi-Fi estándar.
	- 3. Si utiliza la aplicación de instalación, debe habilitarse una sesión de integración en el panel utilizando un teclado del sistema. En el modo de Programación de Instalador, habilite una de las 4 sesiones de integración disponibles para USB en la sección [851] [425], [452], [479] o [506] activando la opción [1], Integración a través de USB.
	- 4. Si usa DLS-5, asegúrese de que ninguna de las 4 sesiones de integración esté habilitada para la integración a través de USB.

Para conectarse al panel con la aplicación de instalación, copie el ID de integración y el Código de acceso en la aplicación, estos se encuentran en las ubicaciones del panel enumeradas abajo.

- 1. [851]> [422] Número de identificación de integración de 12 dígitos.
- 2. [851]> [423], [450], [477] o [504] (dependiendo de si se utilizan las sesiones 1 a 4) Código de acceso de integración de 32 dígitos.
- Para conectarse al panel usando DLS-5, complete los siguientes pasos:
	- 1. Cree una nueva cuenta y seleccione IP como Tipo de conexión.
	- 2. Establezca la dirección IP como 192.168.55.1.

Cuando se complete la configuración, retire el adaptador USB a WiFi HSM3WiFi del panel de alarma. Esto borra el aviso del panel de USB a WiFi Conectado.

**NOTA:** Mantenga un número mínimo de paredes y techos entre el Adaptador USB a WiFi HSM3WiFi y su dispositivo móvil. Cada pared o techo puede reducir el alcance del Adaptador USB a WiFi HSM3WiFi.

**NOTA:** Manténgase alejado de dispositivos eléctricos o electrodomésticos que generen ruido de RF.

#### **Especificaciones**

Espectro IEEE 802.11 b/g/n

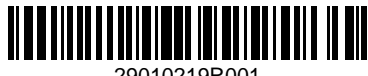

Voltaje de alimentación USB VBUS 5 VCD  $\pm$  5 % Corriente 120 mA @ 5 V (típica); 380 mA @ 5 V (máxima) Interfaz del panel USB Tipo-A, Macho Distancia de RF > 20 m en la línea de visión (en el gabinete de metal del panel con la puerta abierta) SSID Predeterminado HSM3WIFI Contraseña predeterminada 12345678 Dirección IPI estática 192.168.55.1

# **Compatibilidad**

Panel de alarma HS3032/HS3128 v1.0 y superior Sistema operativo Android v4.4 y superior iOS v8 y superior Windows 7, 8.1, 10 Software del PC DLS-5 v1.7 y superior Aplicación ConnectAlarm

#### **Información reglamentaria**

DECLARACIÓN DE MODIFICACIÓN DE LA FCC: Digital Security Controls no ha aprobado ningún cambio o modificación a este dispositivo por parte del usuario. Cualquier cambio o modificación puede anular la autoridad del usuario para utilizar este equipo.

Digital Security Controls n'approuve aucune modification apportée à l'appareil par l'utilisateur, quelle qu'en soit la nature. Tout changement ou modification peuvent annuler le droit d'utilisation de l'appareil par l'utilisateur. DECLARACIÓN DE INTERFERENCIA DE LA FCC Y ISED CANADÁ - Este dispositivo cumple con la Parte 15 de las Reglas de la FCC. La operación está sujeta a las siguientes dos condiciones: (1) este dispositivo no puede provocar interferencia, y (2) este dispositivo no debe aceptar ninguna interferencia que pueda provocar una operación no deseada del dispositivo. Este dispositivo cumple con los estándares RSS exentos de licencia de ISED Canadá. La operación está sujeta a las siguientes dos condiciones: (1) este dispositivo no puede provocar interferencia, y (2) este dispositivo no debe aceptar ninguna interferencia que pueda provocar una operación no deseada del dispositivo.

Le présent appareil est conforme aux CNR d'ISED Canada applicables aux appareils radio exempts de licence. L'exploitation est autorisée aux deux conditions suivantes: (1) l'appareil ne doit pas produire de brouillage, et (2) l'utilisateur de l'appareil doit accepter tout brouillage radio électrique subi, même si le brouillage est susceptible d'en comprom-ettre le fonctionnement.

AVISO SOBRE DISPOSITIVOS DIGITALES DE CLASE B CONFORME A LA FCC Este equipo ha sido probado y cumple con los límites de un dispositivo digital de Clase B, conforme con la Sección 15 del Reglamento de la FCC. Estos límites están diseñados para proporcionar una protección razonable contra la interferencia dañina en una instalación residencial. El uso de este equipo puede generar e irradiar energía de radiofrecuencia y, si no se instala y utiliza de acuerdo con las instrucciones, puede causar interferencia perjudicial para las comunicaciones de radio. Sin embargo, no hay garantía de que no se produzcan interferencias en una instalación en particular. Si este equipo genera una interferencia dañina a la recepción de radio y televisión, lo que se puede determinar al apagar y encender el equipo, se recomienda al usuario intentar corregir la interferencia llevando a cabo una o más de las siguientes medidas:

- Reoriente o reubique la antena de recepción.
- Aumente la separación entre el equipo y el receptor.

- Conecte el equipo a una toma de corriente en un circuito diferente al que el receptor está conectado. - Consulte al distribuidor o técnico de radio/televisión experimentado para obtener asistencia. CAN ICES-3 (B) / NMB-3 (B).

#### AVISO INALÁMBRICO DE LA FCC/ISED DE CANADÁ

Este equipo cumple con los límites de exposición a la radiación de la FCC e ISED de Canadá establecidos para un entorno no controlado. El dispositivo debe instalarse y operarse con una distancia mínima de 20 cm entre el radiador y su cuerpo. Cet appareil est conforme aux limites d'exposition aux ray-onnements de la ISED Canada pour un environnement non contrôlé. Cet appareil doit être installé de façon à garder une distance minimale de 20 centimètres entre la source de rayonnements et votre corps.

El modelo HSM3WIFI contiene el M/N: SPWF04SA con ID de FCC: S9NSPWFS04 e IC: 8976C-SPWFS04. **Garantía Limitada**

Digital Security Controls (DSC) garantiza que durante un periodo de 12 meses a partir de la fecha de compra, el producto estará libre de defectos en materiales y mano de obra bajo condiciones normales de uso y que en cumplimiento de cualquier violación de dicha garantía, DSC podrá, según lo decida, reparar o sustituir el equipo defectuoso mediante la devolución del equipo al taller de reparaciones. Esta garantía es válida únicamente para defectos en piezas y mano de obra y no para daños ocurridos durante el embarque o manipulación, o daño debido a causas fuera del control de DSC tales como relámpagos, voltaje excesivo, choque mecánico, daño por agua, o daños surgidos debido al abuso, alteración o

©2018 Tyco Security Products www.dsc.com Tech. Support: 1-800-387-3630

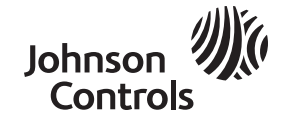

29010219R001

aplicación inapropiada del equipo. La garantía actual deberá aplicarse exclusivamente al comprador original, y deberá sustituir a cualquier otra garantía, ya sea explícita o implícitamente y de todas las obligaciones o responsabilidades de parte de DSC. Digital Security Controls no asume ni autoriza a cualquier otra persona para que actué en su representación, para modificar o cambiar esta garantía, ni para asumir cualquier otra garantía ni responsabilidad concerniente a este producto. En ningún caso DSC será responsable por ningún daño directo, indirecto o consecuente, pérdida de beneficios anticipados, pérdida de tiempo o cualquier otra pérdida en la que el comprador incurra en conexión con la compra, instalación o falla de este producto. ADVERTENCIA: DSC recomienda que se pruebe todo el sistema completamente de modo regular. Sin embargo, a pesar de pruebas frecuentes, y debido entre otras, a manipulación criminal o cortes eléctricos, es posible que este producto no funcione de la forma esperada. Información importante: Los cambios o las modificaciones a este equipo no aprobadas expresamente por DSC pueden anular la autoridad del usuario para operar el equipo.

IMPORTANTE - LEA ATENTAMENTE: El Software DSC adquirido con o sin Productos y Componentes cuenta con derechos de autor y se adquiere conforme a los siguientes términos de licencia: Este Acuerdo de Licencia de Usuario Final (End-User License Agreement ("EULA")) es un acuerdo legal entre Usted (la compañía, individuo o entidad que ha adquirido el Software y cualquier Hardware relacionado) y Digital Security Controls, una división de Tyco Safety Products Canada Ltd. ("DSC"), el fabricante de los sistemas de seguridad integrados y desarrollador del software y de todos los productos o componentes relacionados ("HARDWARE") que usted ha adquirido. Si el producto de software DSC ("PRODUCTO DE SOFTWARE" o "SOFTWARE") necesita estar acompañado de HARDWARE y NO está acompañado de nuevo HARDWARE, usted no puede usar, copiar ni instalar el PRODUCTO DE SOFTWARE. El PRODUCTO DE SOFTWARE incluye software y puede incluir medios asociados, materiales impresos y documentación "en línea" o electrónica.

IMPORTANTE - LEA ATENTAMENTE: el Software DSC comprado con o sin Productos y Componentes tiene marca registrada y es adquirido bajo los siguientes términos de licencia:

Este Acuerdo de Licencia de Usuario Final (End-User License Agreement — "EULA") es un acuerdo legal entre Usted (la compañía, individuo o entidad que ha adquirido el Software y cualquier Hardware relacionado) y Digital Security Controls, una división de Tyco Safety Products Canada Ltd. ("DSC"), el fabricante de los sistemas de seguridad integrados y programador del software y de todos los productos o componentes relacionados ("HARDWARE") que usted ha adquirido. Si el producto de software DSC ("PRODUCTO DE SOFTWARE" o "SOFTWARE") necesita estar acompañado de HARDWARE y NO está acompañado de nuevo HARDWARE, usted no puede usar, copiar o instalar el PRODUCTO DE SOFTWARE. El PRODUCTO DE SOFTWARE incluye software y puede incluir medios asociados, materiales impresos y doc-7. GARANTÍA LIMITADA umentación "en línea" o electrónica.

separado es licenciado a Usted bajo los términos de ese acuerdo de licencia.

Al instalar, copiar, realizar la descarga, almacenar, acceder o, de otro modo, usar el PRODUCTO DE SOFTWARE, Usted se ERRORES. somete incondicionalmente a los límites de los términos de este EULA, incluso si este EULA es una modificación de cualquier (b) CAMBIOS EN EL ENTORNO OPERATIVO acuerdo o contrato previo. Si no está de acuerdo con los términos de este EULA, DSC no podrá licenciarle el PRODUCTO DE SOFTWARE y Usted no tendrá el derecho de usarlo.

LICENCIA DE PRODUCTO DE SOFTWARE

El PRODUCTO DE SOFTWARE está protegido por leyes de derecho de autor y acuerdos de derecho de autor, así como otros tratados y leyes de propiedad intelectual. El PRODUCTO DE SOFTWARE es licenciado, no vendido. 1. CONCESIÓN DE LICENCIA. Este EULA le concede los siguientes derechos:

(a) Instalación y uso del software – Para cada licencia que Usted adquiere, Usted puede instalar tan sólo una copia del PRODUCTO DE SOFTWARE.

(b) Almacenamiento/Uso en red – El PRODUCTO DE SOFTWARE no puede ser instalado, accedido, mostrado, ejecutado, compartido o usado al mismo tiempo desde diferentes computadoras, incluyendo una estación de trabajo, terminal u otro dispositivo electrónico ("Dispositivo"). En otras palabras, si Usted tiene varias estaciones de trabajo, Usted tendrá que adquirir una licencia para cada estación de trabajo donde usará el SOFTWARE.

(c) Copia de seguridad – Usted puede tener copias de seguridad del PRODUCTO DE SOFTWARE, pero sólo puede tener una copia por licencia instalada en un momento determinado. Usted puede usar la copia de respaldo solamente para propósitos de archivo. Excepto del modo en que está expresamente previsto en este EULA, Usted no puede hacer copias del PRODUCTO DE SOFTWARE de otro modo, incluyendo los materiales impresos que acompañan al SOFTWARE. 2. DESCRIPCIÓN DE OTROS DERECHOS Y LIMITACIONES

(a) Limitaciones en Ingeniería Inversa, Descompilación y Desmontaje – Usted no puede realizar ingeniería inversa, descompilar o desmontar el PRODUCTO DE SOFTWARE, excepto y solamente en la medida en que dicha actividad esté expresamente permitida por la ley aplicable, no obstante esta limitación. Usted no puede realizar cambios ni modificaciones al Software, sin el permiso escrito de un funcionario de DSC. Usted no puede eliminar avisos de propiedad, marcas o etiquetas del Producto de Software. Usted deberá establecer medidas razonables que aseguren el cumplimiento de los términos y condiciones de este EULA.

(b) Separación de los Componentes – El PRODUCTO DE SOFTWARE se licencia como un producto único. Sus partes componentes no pueden ser separadas para el uso en más de una unidad de HARDWARE.

(c) Producto ÚNICO INTEGRADO – Si usted adquirió este SOFTWARE con HARDWARE, entonces el PRODUCTO DE SOFTWARE está licenciado con el HARDWARE como un producto único integrado. En este caso, el PRODUCTO DE SOFTWARE puede ser usado solamente con el HARDWARE, tal y como se establece más adelante en este EULA.

(d) Alquiler – Usted no puede alquilar, prestar o arrendar el PRODUCTO DE SOFTWARE. No puede ponerlo a disposición a DECLARACIÓN DE CONFORMIDAD SIMPLIFICADA: Por la presente, Tyco Safety Products Canada Ltd declara que terceros ni publicarloen un servidor o una página web.

(e) Transferencia de Producto de Software – Usted puede transferir todos sus derechos bajo este EULA sólo como parte de una venta permanente o transferencia del HARDWARE, desde que Usted no retenga copias y transfiera todo el PRODUCTO DE SOFTWARE (incluyendo todas las partes componentes, los materiales impresos y mediáticos y cualquier actualización y

este EULA) y desde que el receptor esté conforme con los términos de este EULA. Si el PRODUCTO DE SOFTWARE es una

actualización, cualquier transferencia debe incluir también todas las versiones previas del PRODUCTO DE SOFTWARE. (f) Terminación – Sin perjuicio de otros derechos, DSC puede terminar este EULA si Usted omite el cumplimiento de los térmi- O adaptador USB-para-WiFi do HSM3WiFi fornece uma conexão sem fio segura e temporária entre o pai nos y condiciones de este EULA. En tal caso, usted debe destruir todas las copias del PRODUCTO DE SOFTWARE y todas sus HS3032 ou HS3128 e um dispositivo móvel ou computador. As configurações do painel de alarme podem ser c partes componentes.

o de sus proveedores.

#### 3. DERECHOS DE AUTOR

Todos los derechos de título y propiedad intelectual en este y relativos a este PRODUCTO DE SOFTWARE (incluyendo, pero no limitándose a todas las imágenes, fotografías y textos incorporados al PRODUCTO DE SOFTWARE), los materiales

impresos que acompañan, y todas las copias del PRODUCTO DE SOFTWARE, son propiedad de DSC o de sus proveedores. Usted no puede copiar los materiales impresos que acompañan al PRODUCTO DE SOFTWARE. Todos los títulos y derechos de propiedad intelectual en y relativos al contenido que pueden ser accedidos a través del uso del PRODUCTO DE

SOFTWARE son de propiedad de su respectivo propietario de contenido y pueden estar protegidos por derechos de autor u otros tratados y leyes de propiedad intelectual. Este EULA no le concede ningún derecho de usar tal contenido. Todos los derechos no expresamente concedidos por este EULA están reservados a DSC y sus proveedores.

4. RESTRICCIONES DE EXPORTACIÓN Usted se compromete a no exportar o reexportar el PRODUCTO DE SOFTWARE a ningún país, persona o entidad sujeta a las restricciones de exportación de Canadá.

5. ELECCIÓN DE LEY: Este Acuerdo de Licencia de Software se rige por las leyes de la Provincia de Ontario, Canadá. 6. ARBITRAJE

Todas las disputas que surjan con relación a este Acuerdo estarán determinadas por medio del arbitraje final y vinculante, de acuerdo con el Arbitration Act, y las partes acuerdan someterse a la decisión del árbitro. El lugar del arbitraje será Toronto, Canadá, y el idioma del arbitraje será el inglés.

(a) SIN GARANTÍA

Cualquier software provisto con el PRODUCTO DE SOFTWARE que esté asociado a un acuerdo de licencia de usuario final DSC PROVEE EL SOFTWARE "TAL COMO ES", SIN GARANTÍA. DSC NO GARANTIZA QUE EL SOFTWARE SATISFARÁ SUS NECESIDADES O QUE LA OPERACIÓN DEL SOFTWARE SERÁ ININTERRUMPA O LIBRE DE

DSC no se responsabilizará de problemas causados por cambios en las características operativas del HARDWARE, o de problemas en la interacción del PRODUCTO DE SOFTWARE con SOFTWARE que no sea de DSC o con PRODUCTOS DE HARDWARE.

(c) LIMITACIÓN DE RESPONSABILIDAD, CUOTA DE RIESGO DE LA GARANTÍA

EN CUALQUIER CASO, SI ALGUNA LEY IMPLICA GARANTÍAS O CONDICIONES NO ESTABLECIDAS EN ESTE ACUERDO DE LICENCIA, TODA LA RESPONSABILIDAD DE DSC BAJO CUALQUIER DISPOSICIÓN DE ESTE ACUERDO DE LICENCIA SE LIMITARÁ A LA MAYOR CANTIDAD YA PAGADA POR USTED PARA LICENCIAR EL PRODUCTO DE SOFTWARE Y CINCO DÓLARES CANADIENSES (CAD\$5.00). DEBIDO A QUE ALGUNAS JURISDICCIONES NO ACEPTAN LA EXCLUSIÓN O LIMITACIÓN DE LA RESPONSABILIDAD PARA DAÑOS CONSECUENTES O INCIDENTALES, LAS LIMITACIONES CITADAS PUEDEN NO APLICARSE A USTED. (d) DESCARGO DE RESPONSABILIDAD DE GARANTÍAS

ESTA GARANTÍA CONTIENE LA GARANTÍA COMPLETA Y ES VÁLIDA, EN LUGAR DE CUALQUIER OTRA GARANTÍA, YA EXPRESA O IMPLÍCITA (INCLUYENDO TODAS LAS GARANTÍAS IMPLÍCITAS DE MERCANTIBILIDAD O APTITUD PARA UN PROPÓSITO DETERMINADO) Y DE TODAS LAS OBLIGACIONES O RESPONSABILIDADES POR PARTE DE DSC. DSC NO CONCEDE OTRAS GARANTÍAS. DSC TAMPOCO ASUME NI AUTORIZA A NINGUNA OTRA PERSONA QUE PRETENDA ACTUAR EN SU NOMBRE PARA MODIFICAR O CAMBIAR ESTA GARANTÍA NI PARA ASUMIR PARA ELLA NINGUNA OTRA GARANTÍA O RESPONSABILIDAD RELATIVA A ESTE PRODUCTO DE SOFTWARE.

(e) REPARACIÓN EXCLUSIVA Y LIMITACIÓN DE GARANTÍA

BAJO NINGUNA CIRCUNSTANCIA DSC SERÁ RESPONSABLE DE CUALQUIER DAÑO ESPECIAL, IMPREVISTO O CONSECUENTE O DAÑOS INDIRECTOS BASADOS EN INFRACCIÓN DE LA GARANTÍA, INFRACCIÓN DEL CONTRATO, NEGLIGENCIA, RESPONSABILIDAD ESTRICTA O CUALQUIER OTRA TEORÍA LEGAL. TALES DAÑOS INCLUYEN, PERO NO SE LIMITAN, A PÉRDIDAS DE BENEFICIOS, PÉRDIDA DEL PRODUCTO DE SOFTWARE O CUALQUIER EQUIPO ASOCIADO, COSTE DE CAPITAL, COSTE DE SUSTITUCIÓN O REEMPLAZO DE EQUIPO, INSTALACIONES O SERVICIOS, TIEMPO IMPRODUCTIVO, TIEMPO DEL COMPRADOR, REIVINDICACIONES DE TERCEROS, INCLUYENDO CLIENTES, Y DAÑOS A LA PROPIEDAD. ADVERTENCIA: DSC recomienda que se pruebe todo el sistema completamente de modo regular. Sin embargo, a pesar de las pruebas frecuentes, y debido, entre otras, a manipulación criminal o interrupción eléctrica, es posible que este Producto de Software falle con relación al desempeño esperado.

que este equipo radioeléctrico cumple con la Directiva 2014/53/EU. El texto completo de la declaración de conformidad de la UE está disponible en la siguiente dirección de Internet. Modelo HSM3WIFI - http://dsc.com/pdf/1804003. Banda de frecuencia de operación y la relacionada potencia de radiofrecuencia máxima transmitida: Banda de frecuencia: 2400 MHz a 2483,5 MHz. Potencia máxima: 100 mW.

#### **Introdução**

sem fio usando o aplicativo de instalação disponível ou DLS-5.

.<br>(g) Marcas registradas – Este EULA no le concede ningún derecho en relación con ninguna de las marcas registradas de DSC – O adaptador USB-para-WiFi do HSM3WiFi se destina a ser utilizado durante a instalação e configura removido e levado para outros locais.

**NOTA:** a instalação deve ser feita somente por pessoas qualificadas.

#### **Instalação**

Antes de usar o adaptador USB-para-WiFi do HSM3WiFi, é recomendável alterar o SSID padrão e a senha para maior segurança.

- 1. Conecte o adaptador USB-para-WiFi do HSM3WiFi em um PC.
- 2. Abra o DLS-5.
- 3. Altere o SSID e a senha usando a configuração WiFi em ferramentas na barra de menus.
- **NOTA**: o SSID e a senha predefinidos são impressos na etiqueta do produto.

Para personalizar as configurações do painel de alarme conclua as seguintes etapas:

- 1. Conecte o adaptador USB-para-WiFi do HSM3WiFi no conector USB do controlador de alarme. Isso aciona um problema do painel, USB Wi-Fi conectado, como um lembrete para remover o adaptador USB-para-WiFi do HSM3WiFi antes de sair do site.
- 2. Em um notebook ou dispositivo móvel, use a configuração do sistema operacional para se conectar ao adaptador USB-para-WiFi do HSM3WiFi como uma rede Wi-Fi padrão.
- 3. Se usar o aplicativo de instalação, uma sessão de integração deve ser habilitada no painel usando um teclado do sistema. No modo de programação do instalador, ative uma das 4 sessões de integração disponíveis para USB na seção [851] [425], [452], [479] ou [506] ativando a opção [1], integração em USB.
- 4. Se estiver usando o DLS-5, certifique-se de que nenhuma das 4 sessões de integração esteja habilitada para integração em USB.

Para conectar-se ao painel usando o aplicativo de instalação, copie o ID de integração e o código de acesso, encontrados nos locais do painel listados abaixo, no aplicativo.

- 1. [851] > [422] número de ID de integração de 12 dígitos.
- 2. [851] > [423], [450], [477] ou [504] (dependendo se estiver usando sessões 1 a 4) código de acesso de integração de 32 dígitos.
- Para conectar-se ao painel usando o DLS-5, conclua as seguintes etapas:
	- 1. Crie uma nova conta e selecione IP como o tipo de conexão.
	- 2. Defina o endereço IP para 192.168.55.1.

Quando a configuração estiver concluída, remova o adaptador USB-para-WiFi do HSM3WiFi do painel de alarme. Isso limpa o problema no painel USB WiFi conectado.

**NOTA**: Mantenha o número de paredes e tetos entre o adaptador USB-para-WiFi do HSM3WiFi e o seu dispositivo móvel ao mínimo. Cada parede ou teto pode reduzir a escala do adaptador do USB-para-WiFi do HSM3WiFi. **NOTA**: Mantenha-se afastado de aparelhos elétricos ou aparelhos que gerem ruído RF.

#### **Especificações**

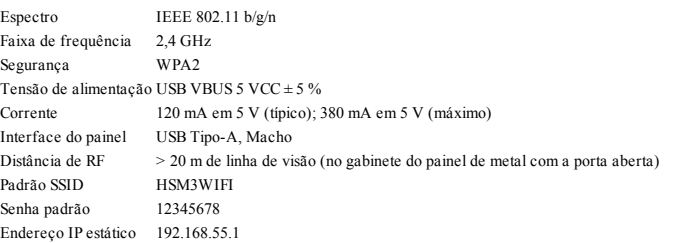

### **Compatibilidade**

Painel de alarme HS3032/HS3128 v1.0 e superior Sistema operacional Android v4.4 e superior iOS v8 e superior

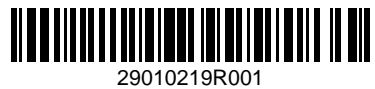

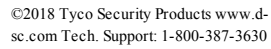

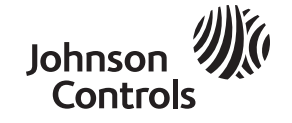

Windows 7, 8.1, 10 Software de PC DLS-5 v1.7 e superior Aplicativo ConnectAlarm

#### **Informações regulamentares**

DECLARAÇÃO DE MODIFICAÇÃO DA FCC - A Digital Security Controls não aprova quaisquer alterações ou modificações feitas pelo usuário neste dispositivo. Quaisquer alterações ou modificações podem anular a autoridade do usuário para operar o equipamento.

Digital Security Controls n'approuve aucune modification apportée à l'appareil par l'utilisateur, quelle qu'en soit la nature. Tout changement ou modification peuvent annuler le droit d'utilisation de l'appareil par l'utilisateur.

DECLARAÇÃO DE INTERFERÊNCIA CANADÁ ISED e FCC - Este dispositivo está em conformidade com a parte 15 das regras da FCC. O funcionamento está sujeito às duas condições seguintes: (1) este dispositivo pode não causar interferências, e (2) este dispositivo pode aceitar quaisquer interferências, inclusive as que possam causar um funcionamento indesejado do dispositivo. Este dispositivo está em conformidade com os padrões RSS isentos de licença do ISED Canadá. O funcionamento está sujeito às duas condições seguintes: (1) este dispositivo pode não causar interferências, e (2) este dispositivo pode aceitar quaisquer interferências, inclusive as que possam causar um funcionamento indesejado do dispositivo.

Le présent appareil est conforme aux CNR d'ISED Canada applicables aux appareils radio exempts de licence. L'exploitation est autorisée aux deux conditions suivantes: (1) l'appareil ne doit pas produire de brouillage, et (2) l'utilisateur de l'appareil doit accepter tout brouillage radio électrique subi, même si le brouillage est susceptible d'en comprom-ettre le fonctionnement. AVISO DE DISPOSITIVO DIGITAL DE CLASSE B DA FCC - Este equipamento foi testado e considerado em conformidade com os limites para dispositivos digitais de Classe B, no cumprimento da Parte 15 das Normas FCC. Esses limites são criados para fornecer uma proteção razoável contra interferências prejudiciais em uma instalação residencial. Este equipamento gera, usa e pode irradiar energia de radiofrequência e, se não for instalado e usado de acordo com as instruções, pode causar interferência prejudicial às comunicações por rádio. No entanto, não há garantia de que não haverá interferência em uma instalação em particular. Se o equipamento causar interferências nocivas à recepção de rádio ou televisão, o que pode ser verificado ao ligar e desligar o equipamento, o usuário poderá tentar corrigir a interferência com uma ou mais das seguintes medidas:

- Redirecione ou reposicione a antena receptora.

- Aumentar a separação entre o equipamento e o receptor.

- Conectar o equipamento em uma tomada num circuito diferente daquele em que o receptor está conectado. - Consultar o distribuidor ou um técnico com experiência em rádio / televisão para assistência.

CAN ICES-3 (B) / NMB-3 (B).

AVISO SEM FIO DE FCC / ISED CANADÁ

Este equipamento está em conformidade com os limites de exposição à radiação da FCC e ISED Canadá estabelecidos para um ambiente não controlado. O dispositivo deve ser instalado e deve operar com a distância mínima de 20 cm entre o emissor e seu corpo.

Cet appareil est conforme aux limites d'exposition aux ray-onnements de la ISED Canada pour un environnement non contrôlé. Cet appareil doit être installé de façon à garder une distance minimale de 20 centimètres entre la source de rayonnements et votre corps.

O modelo HSM3WIFI tem M/N: SPWF04SA com ID de FCC: S9NSPWFS04 e IC: 8976C-SPWFS04.

### **Garantia Limitada**

A Digital Security Controls (DSC) garante que, durante um período de 12 meses a partir da data de compra do produto, o produto permanecerá sem qualquer defeito de material ou de fabrico sob condições de uso normal, e que, no caso de qualquer incumprimento de tal garantia, a DSC irá, segundo seu critério, reparar ou substituir o equipamento defeituoso após a devolução do mesmo ao centro de reparação. Esta garantia aplica-se apenas a defeitos de peças e de fabricação, e não a danos incorridos no transporte ou por manuseio, ou a danos por causas fora do controle da DSC como raios, tensão excessiva, choque mecânico, danos causados pela água, ou danos resultantes de abusos, alterações ou aplicação incorreta do equipamento. Esta garantia aplica-se apenas ao comprador original, e substitui todas e quaisquer outras garantias, expressas ou implícitas, e todas as obrigações ou responsabilidades adicionais da DSC. A Digital Security Controls não assume nenhuma responsabilidade nem autoriza qualquer outra pessoa que pretenda agir em seu nome a modificar ou alterar esta garantia, nem a assumir por ela (a DSC) qualquer outra garantia ou responsabilidade referente a este produto. Sob hipótese alguma a DSC será responsável por quaisquer danos diretos, indiretos ou consequentes, por perda de lucros antecipados, perda de tempo ou quaisquer outras perdas incorridas pelo comprador com relação à compra, instalação, funcionamento ou falha deste produto. AVISO: a DSC recomenda que todo o sistema seja completamente testado com regularidade. No entanto, mesmo com testes frequentes e devido a, entre outros, violação criminosa ou interrupção elétrica, é possível que este produto não funcione como esperado. Informações importantes: alterações/modificações sem a aprovação expressa da DSC podem anular a permissão para o usuário operar este equipamento.

IMPORTANTE - LEIA COM ATENÇÃO: O software DSC, adquirido com ou sem Produtos e Componentes, respeita leis de direitos autorais e é comprado com a aceitação dos seguintes termos de licenciamento: Este Contrato de Licença de Usuário Final ("EULA") é um acordo legal entre o Usuário (empresa, indivíduo ou entidade que adquire o Software ou qualquer Hardware relacionado) e a Digital Security Controls, uma divisão da Tyco Safety Products Canada Ltd. ("DSC"), o fabricante dos sistemas de segurança integrados e o desenvolvedor do software e quaisquer produtos ou componentes

relacionados ("HARDWARE") adquiridos pelo Usuário. No caso de estar definido que o software do produto DSC ("PRODUTO DE SOFTWARE" ou "SOFTWARE") destina-se a ser acompanhado do HARDWARE, e se verificar que NÃO dos respetivos proprietários do conteúdo e podem ser protegidos por direitos autorais aplicáveis ou outras legislações e está incluído um novo HARDWARE, o Usuário não poderá utilizar, copiar ou instalar o PRODUTO DE SOFTWARE. O PRODUTO DE SOFTWARE inclui o software para computador, e poderá incluir meios associados, materiais impressos e doc- DSC e seus fornecedores reservam todos os direitos não expressamente conferidos ao abrigo deste EULA. umentação eletrônica ou "on-line".

IMPORTANTE LER CUIDADOSAMENTE: O software DSC, adquirido com ou sem Produtos e Componentes, é protegido pela lei de direitos autorais e é comprado segundo os seguintes termos de licenciamento:

O Contrato de Licença de Usuário Final ("EULA") é um acordo legal entre o Usuário (empresa, indivíduo ou entidade que adquire o Software ou qualquer Hardware relacionado) e a Digital Security Controls, uma divisão da Tyco Safety Products Canada Ltd. ("DSC"), o fabricante dos sistemas de segurança integrados e o programador do software e quaisquer produtos ou 6. ARBITRAGEM componentes relacionados ("HARDWARE") adquiridos pelo Usuário.

Se o produto de software da DSC ("PRODUTO DE SOFTWARE" ou "SOFTWARE") destina-se a ser acompanhado por HARDWARE, e se NÃO estiver acompanhado por um novo HARDWARE, o Usuário não poderá utilizar, copiar ou instalar o PRODUTO DE SOFTWARE. O PRODUTO DEO SOFTWARE inclui o software para computador, e poderá incluir meios asso-7. GARANTIA LIMITADA ciados, materiais impressos e documentação eletrônica ou "on-line".

Qualquer software fornecido com o PRODUTO DE SOFTWARE que esteja associado a um contrato de licença de usuário final em separado está licenciado ao Usuário nos termos desse contrato de licença.

Ao instalar, copiar, baixar, armazenar, acessar, ou ao utilizar o PRODUTO DE SOFTWARE, o Usuário concorda incon-

dicionalmente em respeitar os termos deste EULA, mesmo que o EULA seja considerado como uma modificação de qualquer acordo ou contrato anterior. Se o Usuário não concordar com os termos deste EULA a DSC não irá licenciar o PRODUTO DE SOFTWARE ao Usuário, e o Usuário não terá direito à sua utilização.

LICENÇA DO PRODUTO DE SOFTWARE

O PRODUTO DE SOFTWARE está protegido por leis e tratados internacionais de direitos autorais, bem como por outras legislações e tratados de propriedade intelectual. O PRODUTO DE SOFTWARE é licenciado, não vendido.

1. CONCESSÃO DA LICENÇA. Este EULA, concede ao Usuário os seguintes direitos:

(a) Instalação e Uso do Software – Para cada licença que o Usuário adquire, apenas poderá ter uma cópia instalada do PRODUTO DE SOFTWARE.

partilhado ou utilizado em simultâneo em ou a partir de diferentes computadores, incluindo uma estação de trabalho, terminal ou outro dispositivo eletrônico ("Dispositivo"). Em outras palavras, se o Usuário tem várias estações de trabalho, terá de adquirir uma licença para cada estação de trabalho onde o SOFTWARE será utilizado.

uma cópia por cada licença instalada num determinado momento. O Usuário apenas poderá utilizar a cópia de segurança para ana vera presentamento. Salvo se expressamente mencionado neste EULA, o Usuário não poderá fazer cópias do PRODUTO DE RESPONSABILIDADES POR PARTE DA DSC. A DSC NÃO FORNECE NENHUMA OUTRA GARANTIA. A DSC SOFTWARE, incluindo os materiais impressos que acompanham o SOFTWARE.

2. DESCRIÇÃO DE OUTROS DIREITOS E LIMITAÇÕES

(a) Limitações sobre Engenharia Reversa, Descompilação e Desmontagem – o Usuário não poderá fazer engenharia reversa, descompilar ou desmontar o PRODUTO DE SOFTWARE exceto e apenas na extensão em que essa atividade for expressamente permitida por lei aplicável, a despeito desta limitação. O Usuário não poderá fazer alterações ou modificações no Soft- EM NENHUMA CIRCUNSTÂNCIA A DSC SERÁ RESPONSABILIZADA POR QUAISQUER DANOS ESPECIAIS, ware sem a autorização por escrito de um responsável da DSC. O Usuário não poderá remover quaisquer avisos de propriedade, marcas ou etiquetas do Produto de Software. O Usuário irá instituir medidas razoáveis para garantir a conformidade com os termos e condições deste EULA.

(b) Separação de componentes – O Produto de Software é licenciado como um produto único. As partes que o constituem não podem ser separadas para utilização em mais do que uma unidade de HARDWARE.

(c) PRODUTO Único INTEGRADO – Se o Usuário adquiriu este SOFTWARE com HARDWARE, então o PRODUTO DE SOFTWARE é licenciado com o HARDWARE como um produto único integrado. Nesse caso, o PRODUTO DE SOFTWARE só pode ser utilizado com o HARDWARE, tal como determinado neste EULA.

(d) Aluguel – O Usuário não pode alugar, locar ou ceder o PRODUTO DE SOFTWARE. O Usuário não poderá disponibilizálo a outros ou colocá-lo em um servidor ou site da web.

(e) Transferência do Produto de Software – O Usuário pode transferir todos seus direitos abrangidos por este EULA apenas como parte de uma venda ou transferência permanente do HARDWARE, desde que o Usuário não retenha cópias, transfira todo o PRODUTO DE SOFTWARE (incluindo todos componentes, meios e materiais impressos, quaisquer atualizações e este EULA), desde que o destinatário aceite os termos deste EULA. Se o PRODUTO DE SOFTWARE for um upgrade, qualquer transferência deve incluir todas as versões anteriores do PRODUTO DE SOFTWARE.

(f) Término – Sem prejuízo de quaisquer outros direitos, a DSC pode suspender este EULA se o Usuário falhar no cumprimento dos termos e condições deste EULA. Se isso acontecer, o Usuário deverá destruir todas as cópias do PRODUTO DE

SOFTWARE e todos seus componentes.

(g) Marcas Registradas – Este EULA não concede ao Usuário quaisquer direitos respeitantes a quaisquer marcas registradas ou de serviço da DSC ou de seus fornecedores.

3. DIREITOS AUTORAIS

Todos os títulos e direitos de propriedade intelectual no e para o PRODUTO DE SOFTWARE (incluindo, mas não limitado a quaisquer imagens, fotos e texto incorporado no PRODUTO DE SOFTWARE), os materiais impressos que o acompanham, e quaisquer cópias do PRODUTO DE SOFTWARE, são propriedade da DSC ou de seus fornecedores. O Usuário não pode copiar os materiais impressos que acompanham o PRODUTO DE SOFTWARE. Todos os títulos e direitos de propriedade

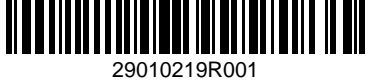

intelectual no e para o conteúdo que podem ser acessados através do uso do PRODUTO DE SOFTWARE são propriedade tratados de propriedade intelectual. Este EULA não confere ao Usuário quaisquer direitos para uso desse conteúdo. A

4. RESTRIÇÕES DE EXPORTAÇÃO O Usuário assume que não exportará ou reexportará o PRODUTO DE SOFTWARE para qualquer país, indivíduo ou entidade sujeito a restrições de exportação Canadenses.

5. LEGISLAÇÃO APLICÁVEL. Este Acordo de Licença de Software é regido pelas leis da Província de Ontário, Canadá.

Todos os conflitos emergentes deste Acordo serão determinados por arbitragem final e obrigatória ao abrigo da Lei de Arbitragem, e as partes aceitam ficar sujeitas à decisão arbitral. O local designado para a arbitragem será Toronto, no Canadá, e a língua da arbitragem será o Inglês.

(a) AUSÊNCIA DE GARANTIA

A DSC FORNECE O SOFTWARE "TAL COMO ESTÁ" SEM GARANTIA. A DSC NÃO GARANTE QUE O SOFWARE IRÁ AO ENCONTRO DE SEUS REQUISITOS OU QUE O FUNCIONAMENTO DO SOFTWARE SEJA ININTERRUPTO OU LIVRE DE ERROS.

(b) ALTERAÇÕES AO AMBIENTE OPERATIVO

A DSC não se responsabiliza por problemas causados por alterações às caraterísticas operativas do HARDWARE, ou por problemas na interação do PRODUTO DE SOFTWARE com PRODUTO DE SOFTWARE ou HARDWARE não produzido pela DSC.

(b) Armazenamento/Uso em Rede – O PRODUTO DE SOFTWARE não pode ser instalado, acessado, exibido, executado, com-PERMITEM A EXCLUSÃO OU LIMITAÇÃO DE RESPONSABILIDADE PARA DANOS CONSEQUENTES OU (c) LIMITAÇÕES DE RESPONSABILIDADE; A GARANTIA REFLETE A ALOCAÇÃO DE RISCO EM QUALQUER CASO, SE ALGUM ESTATUTO IMPLICAR GARANTIAS OU CONDIÇÕES NÃO MENCIONADOS NESTE ACORDO DE LICENÇA, A RESPONSABILIDADE TOTAL DA DSC NÃO SERÁ SUPERIOR AO VALOR EFETIVAMENTE PAGO PELO USUÁRIO PELA LICENÇA DESTE PRODUTO DE SOFTWARE E CINCO DOLARES CANADENSES (CAD\$5,00). PORQUE ALGUMAS JURISDIÇÕES NÃO ACIDENTAIS, A LIMITAÇÃO ACIMA INDICADA PODERÁ NÃO SE APLICAR AO USUÁRIO. (d) ISENÇÃO DE RESPONSABILIDADE DE GARANTIAS

axiam ma neviga para exactor correctam onde e o de segurança do PRODUTO DE SOFTWARE, mas poderá apenas ter GARANTIA, EXPRESSA OU IMPLÍCITA (INCLUINDO TODAS AS GARANTIAS DE COMERCIALIZAÇÃO OU CO DE SOFTE COMERCIALIZAÇÃO OU ESTA GARANTIA CONTÉM A GARANTIA COMPLETA E DEVERÁ PREVALECER SOBRE TODA E QUALQUER ADAPTAÇÃO PARA UM DETERMINADO FIM) E A TODAS AS OUTRAS OBRIGAÇÕES OU NÃO ASSUME NEM AUTORIZA QUALQUER OUTRA PESSOA A ATUAR EM SEU NOME PARA MODIFICAR OU ALTERAR ESTA GARANTIA, NEM A ASSUMIR POR SI (DSC) QUALQUER OUTRA GARANTIA OU

RESPONSABILIDADE RELACIONADA COM ESTE PRODUTO DE SOFTWARE. (e) DIREITOS EXCLUSIVOS E LIMITAÇÃO DE GARANTIA

ACIDENTAIS, CONSEQUENTES OU INDIRETOS RESULTANTES DE INCUMPRIMENTOS DA GARANTIA, INCUMPRIMENTOS DO CONTRATO, NEGLIGÊNCIA, RESPONSABILIDADE OBJETIVA, OU QUALQUER OUTRA DISPOSIÇÃO JURÍDICA. TAIS DANOS INCLUEM, MAS NÃO SE LIMITAM A, PERDA DE LUCROS, PERDA DO PRODUTO DE SOFTWARE OU QUALQUER EQUIPAMENTO ASSOCIADO, CUSTO DE CAPITAL, CUSTOS COM EQUIPAMENTO DE SUBSTITUIÇÃO, INSTALAÇÕES OU SERVIÇOS, TEMPO DE PARADA, TEMPO DE COMPRA, EXIGÊNCIAS DE TERCEIROS, INCLUINDO CLIENTES, E DANOS MATERIAIS. AVISO: a DSC recomenda que todo o sistema seja completamente testado com regularidade. Contudo, apesar dos testes frequentes, e devido a, entre outros, sabotagem criminosa ou falha elétrica, é possível que este PRODUTO DE

SOFTWARE não funcione como esperado.

©2018 Tyco Security Products www.dsc.com Tech. Support: 1-800-387-3630

DECLARAÇÃO SIMPLIFICADA DE CONFORMIDADE: Por meio deste, a Tyco Safety Products Canada Ltd declara que este equipamento de rádio está em conformidade com a Diretiva 2014/53/EU. O texto completo das declarações de conformidade com a UE encontram-se disponíveis nos seguintes endereços da internet: Modelo HSM3WIFI - http://dsc.com/pdf/1804003.

Faixas de frequência de funcionamento e potência de rádiofrequência relacionada máxima transmitida: Faixa de frequência: 2400 MHz a 2483,5 MHz. Potência máxima: 100 mW.

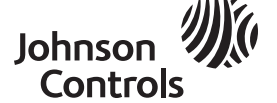

tyco

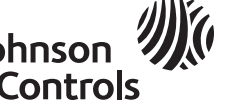